## ,,,,,,,,,,,,,

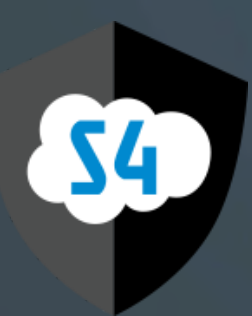

# SaaS Security Scanner

Report

Thu Feb 04 2021 17:04:37 GMT-0800 (Pacific Standard Time)

## **Overview**

A successful security scan was executed against your Salesforce environment. This document lists the vulnerabilities identified by the SaaS Security Scanner for Salesforce. It is recommended to fix all high risk vulnerabilities detailed in this report. Medium and low risk issues should be fixed as a best practice.

## **Process**

S4 - SaaS Security Scanner for Salesforce utilizes static, dynamic, along with configuration testing in order to rapidly identify vulnerabilities in a Salesforce environment. The following figure shows the key components of the scanning process.

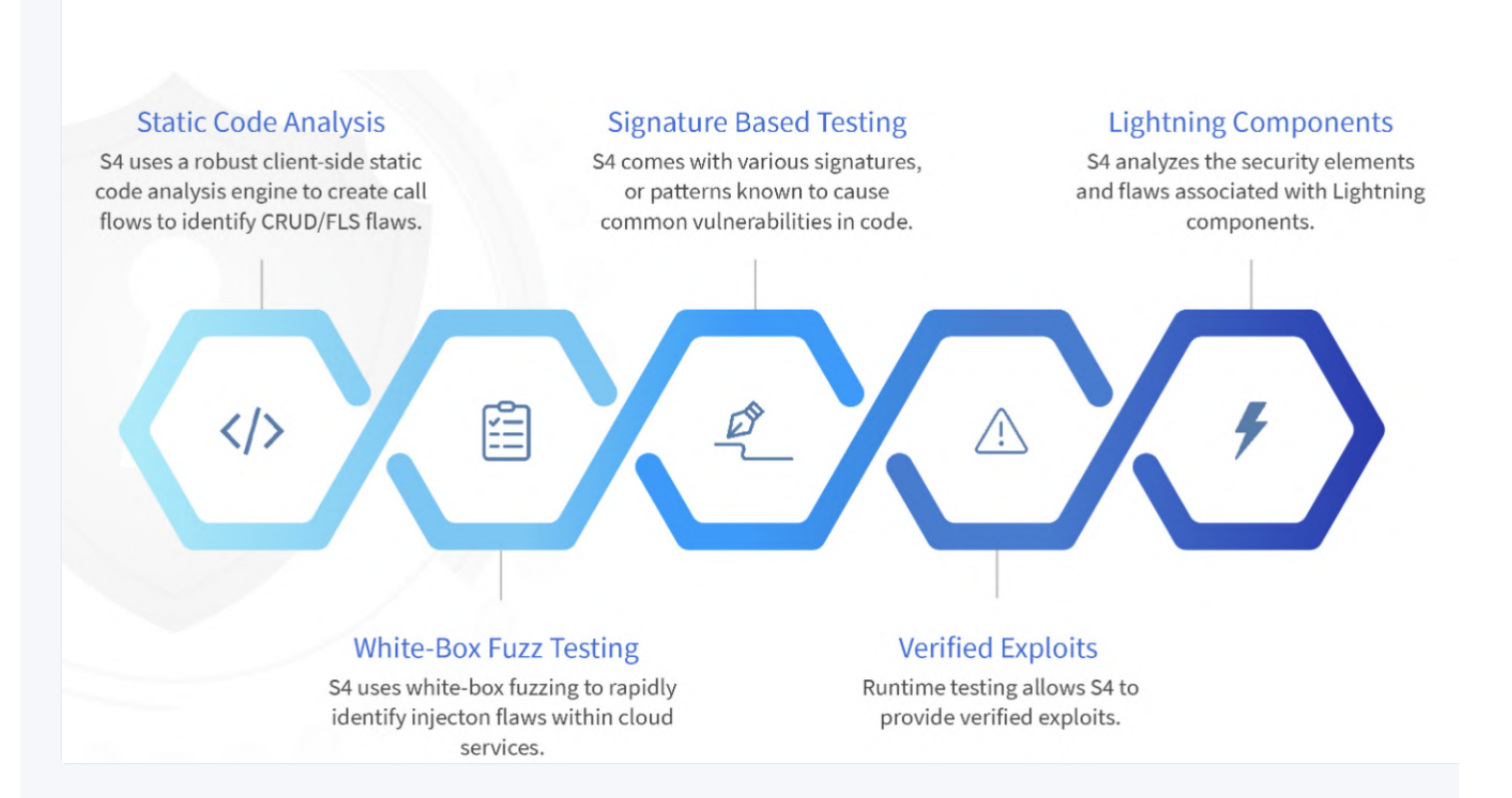

## **Findings Overview**

Following is a visualization of vulnerabilities identified by S4.

## **Vulnerability Types**

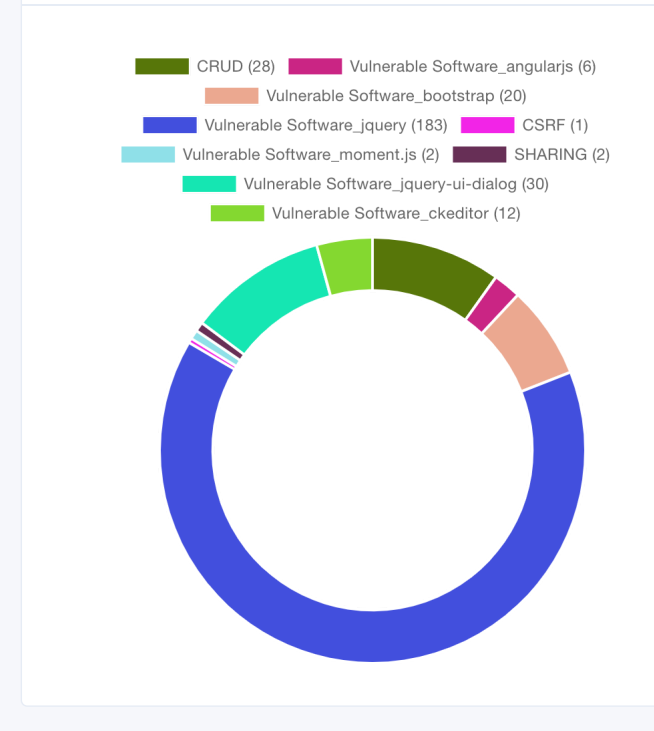

## **Vulnerability Severity Overview**

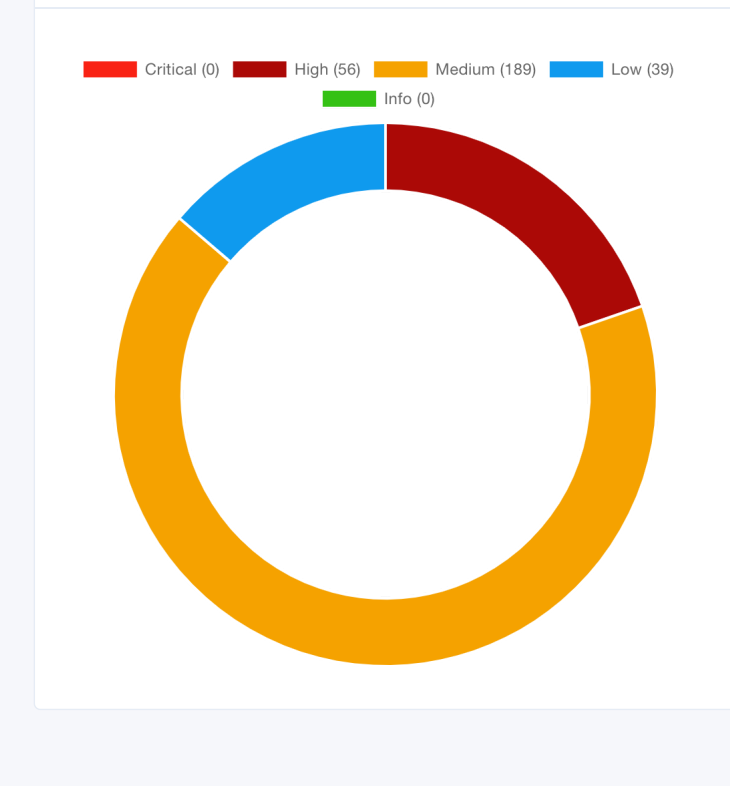

## HIGH 1 - Authorization Bypass in file classes/MyProfilePageController.cls on line: 15

#### **Background**

Authorization, or access control, is a way of mediating access to resources and application functionality based on the identity of a user. Anytime a user can gain access to a resource that is denied to their role, they have performed authorization bypass. There are countless ways authentication bypass can occur. In this case, the user is able to execute a Read, Update, or Delete (CRUD) function in Apex code without their permission being validated correctly. Authorization Bypass occurs when user permissions are not validated prior to executing a Create, Read, Update, or Delete (CRUD) function in Apex code.

#### **Issue (Code Snippet, Exploit)**

#### **Remediation Guidelines**

- User permissions should always be validated before a CRUD function is executed in Apex code. This way, if the user does not have the correct permissions for what they are trying to do, they will now be allowed to proceed.
- Implement access control checks such as isAccessible() prior to Select. isAccessible() checks to see if the user who is trying to select something has permissions to access that information.
- Implement access control checks such as isCreateable() prior to insert. isCreateable() checks to see if the user who is trying to insert something is allowed to insert that type of information/object.
- Implement access control checks such as isUpdateable() prior to update. isUpdateable() checks to see if the user who is trying to update something is allowed to do so.
- Implement access control checks such as isDeleteable() prior to delete. isDeleteable() checks to see if the user who is trying
- to delete something is allowed to do so.
- O Code Snippet: if(Schema.sObjectType.Case.isCreateable()) {insert SecurityScanCase;}

### **Vulnerability Trace**

UserClass MyProfilePageController ( classes/MyProfilePageController.cls ‣ Line: 5 Col: 27 ) public with sharing class MyProfilePageController

Method MyProfilePageController ( classes/MyProfilePageController.cls • Line: 14 Col: 12) void MyProfilePageController()

Assignment user ( classes/MyProfilePageController.cls  $\rightarrow$  Line: 15 Col: 9 )

user=[SELECT id, email, username, usertype, communitynickname, timezonesidkey, languagelocalekey, firstname, lastname, phone, title, street, city, country, postalcode, state, localesidkey, mobilephone, extension, fax, contact.email FROM User WHERE id = :UserInfo.getUserId()]

Soql [SELECT id, email, username, usertype, communitynickname, timezonesidkey, languagelocalekey, firstname, lastname, phone, title, street, city, country, postalcode, state, localesidkey, mobilephone, extension, fax, contact.email FROM User WHERE id = :UserInfo.getUserId()] ( classes/MyProfilePageController.cls > Line: 15 Col: 16 )

 $\downarrow$ 

user=[SELECT id, email, username, usertype, communitynickname, timezonesidkey, languagelocalekey, firstname, lastname, phone, title, street, city, country, postalcode, state, localesidkey, mobilephone, extension, fax, contact.email FROM User WHERE id = :UserInfo.getUserId()]

## HIGH 2 - Authorization Bypass in file classes/MyProfilePageController.cls on line: 48

#### **Background**

Authorization, or access control, is a way of mediating access to resources and application functionality based on the identity of a user. Anytime a user can gain access to a resource that is denied to their role, they have performed authorization bypass. There are countless ways authentication bypass can occur. In this case, the user is able to execute a Read, Update, or Delete (CRUD) function in Apex code without their permission being validated correctly. Authorization Bypass occurs when user permissions are not validated prior to executing a Create, Read, Update, or Delete (CRUD) function in Apex code.

#### **Issue (Code Snippet, Exploit)**

#### **Remediation Guidelines**

- User permissions should always be validated before a CRUD function is executed in Apex code. This way, if the user does not have the correct permissions for what they are trying to do, they will now be allowed to proceed.
- Implement access control checks such as isAccessible() prior to Select. isAccessible() checks to see if the user who is trying to select something has permissions to access that information.
- Implement access control checks such as isCreateable() prior to insert. isCreateable() checks to see if the user who is trying to insert something is allowed to insert that type of information/object.
- Implement access control checks such as isUpdateable() prior to update. isUpdateable() checks to see if the user who is trying to update something is allowed to do so.
- Implement access control checks such as isDeleteable() prior to delete. isDeleteable() checks to see if the user who is trying
- to delete something is allowed to do so.
- Code Snippet: if(Schema.sObjectType.Case.isCreateable()) {insert SecurityScanCase;}

### **Vulnerability Trace**

Method testSave ( classes/MyProfilePageControllerTest.cls > Line: 7 Col: 42 ) void testSave()

If-Else Block condition taken ( classes/MyProfilePageControllerTest.cls ‣ Line: 11 Col: 9 ) existingPortalUsers.isEmpty()

T

Ī

MethodCall cancel ( classes/MyProfilePageControllerTest.cls ‣ Line: 42 Col: 28 ) controller.cancel()

Method cancel ( classes/MyProfilePageController.cls • Line: 46 Col: 17 ) void cancel()

Assignment user ( classes/MyProfilePageController.cls  $\cdot$  Line: 48 Col: 9 ) user=[SELECT id, email, username, communitynickname, timezonesidkey, languagelocalekey, firstname, lastname, phone, title,

street, city, country, postalcode, state, localesidkey, mobilephone, extension, fax, contact.email FROM User WHERE id = :UserInfo.getUserId()]

Soql [SELECT id, email, username, communitynickname, timezonesidkey, languagelocalekey, firstname, lastname, phone, title, street, city, country, postalcode, state, localesidkey, mobilephone, extension, fax, contact.email FROM User WHERE id = :UserInfo.getUserId()] ( classes/MyProfilePageController.cls ‣ Line: 48 Col: 16 )

user=[SELECT id, email, username, communitynickname, timezonesidkey, languagelocalekey, firstname, lastname, phone, title, street, city, country, postalcode, state, localesidkey, mobilephone, extension, fax, contact.email FROM User WHERE id = :UserInfo.getUserId()]

UserClass MyProfilePageControllerTest ( classes/MyProfilePageControllerTest.cls ‣ Line: 5 Col: 35 ) public with sharing class MyProfilePageControllerTest

T

T

Method testSave ( classes/MyProfilePageControllerTest.cls ‣ Line: 7 Col: 42 ) void testSave()

T

 $\downarrow$ 

 $\overline{1}$ 

Ī

If-Else Block condition taken ( classes/MyProfilePageControllerTest.cls ‣ Line: 11 Col: 9 ) existingPortalUsers.isEmpty()

MethodCall cancel ( classes/MyProfilePageControllerTest.cls > Line: 19 Col: 24 ) controller.cancel()

Method cancel ( classes/MyProfilePageController.cls > Line: 46 Col: 17 ) void cancel()

Assignment user ( classes/MyProfilePageController.cls > Line: 48 Col: 9)

user=[SELECT id, email, username, communitynickname, timezonesidkey, languagelocalekey, firstname, lastname, phone, title, street, city, country, postalcode, state, localesidkey, mobilephone, extension, fax, contact.email FROM User WHERE id = :UserInfo.getUserId()]

 $\overline{\mathsf{L}}$ 

Soql [SELECT id, email, username, communitynickname, timezonesidkey, languagelocalekey, firstname, lastname, phone, title, street, city, country, postalcode, state, localesidkey, mobilephone, extension, fax, contact.email FROM User WHERE id = :UserInfo.getUserId()] ( classes/MyProfilePageController.cls > Line: 48 Col: 16)

user=[SELECT id, email, username, communitynickname, timezonesidkey, languagelocalekey, firstname, lastname, phone, title, street, city, country, postalcode, state, localesidkey, mobilephone, extension, fax, contact.email FROM User WHERE id = :UserInfo.getUserId()]

## HIGH 3 - Authorization Bypass in file classes/PasswordManipulation.cls on line: 14

#### **Background**

Authorization, or access control, is a way of mediating access to resources and application functionality based on the identity of a user. Anytime a user can gain access to a resource that is denied to their role, they have performed authorization bypass. There are countless ways authentication bypass can occur. In this case, the user is able to execute a Read, Update, or Delete (CRUD) function in Apex code without their permission being validated correctly. Authorization Bypass occurs when user permissions are not validated prior to executing a Create, Read, Update, or Delete (CRUD) function in Apex code.

#### **Issue (Code Snippet, Exploit)**

#### **Remediation Guidelines**

- User permissions should always be validated before a CRUD function is executed in Apex code. This way, if the user does not have the correct permissions for what they are trying to do, they will now be allowed to proceed.
- Implement access control checks such as isAccessible() prior to Select. isAccessible() checks to see if the user who is trying to select something has permissions to access that information.
- Implement access control checks such as isCreateable() prior to insert. isCreateable() checks to see if the user who is trying to insert something is allowed to insert that type of information/object.
- Implement access control checks such as isUpdateable() prior to update. isUpdateable() checks to see if the user who is trying to update something is allowed to do so.
- Implement access control checks such as isDeleteable() prior to delete. isDeleteable() checks to see if the user who is trying
- to delete something is allowed to do so.
- Code Snippet: if(Schema.sObjectType.Case.isCreateable()) {insert SecurityScanCase;}

### **Vulnerability Trace**

UserClass PasswordManipulation ( classes/PasswordManipulation.cls ‣ Line: 1 Col: 27 ) public with sharing class PasswordManipulation

Method PasswordManipulation ( classes/PasswordManipulation.cls ‣ Line: 2 Col: 12 ) void PasswordManipulation()

Assignment u.profileId ( classes/PasswordManipulation.cls > Line: 13 Col: 9) u.profileId='00eG0000000FgyJ'

DmlInsertStatement u ( classes/PasswordManipulation.cls • Line: 14 Col: 9) insert u

 $\downarrow$ 

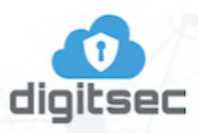

## Contact

DigitSec, Inc. 214 1st Ave S. Suite B03 Seattle, WA 98104 206-659-9521 info@digitsec.com

## **Confidential Information**

The information contained in this document is confidential in nature and should be handled with due care and restricted to authorized personnel only